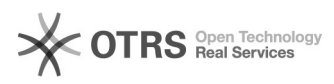

## Amazon Fehlercode 8060: The Product with SKU [xxx] cannot be matched to an existing product for the following reason: (part\_number is/are not provided; )

29.04.2024 17:40:36

**FAQ-Artikel-Ausdruck**

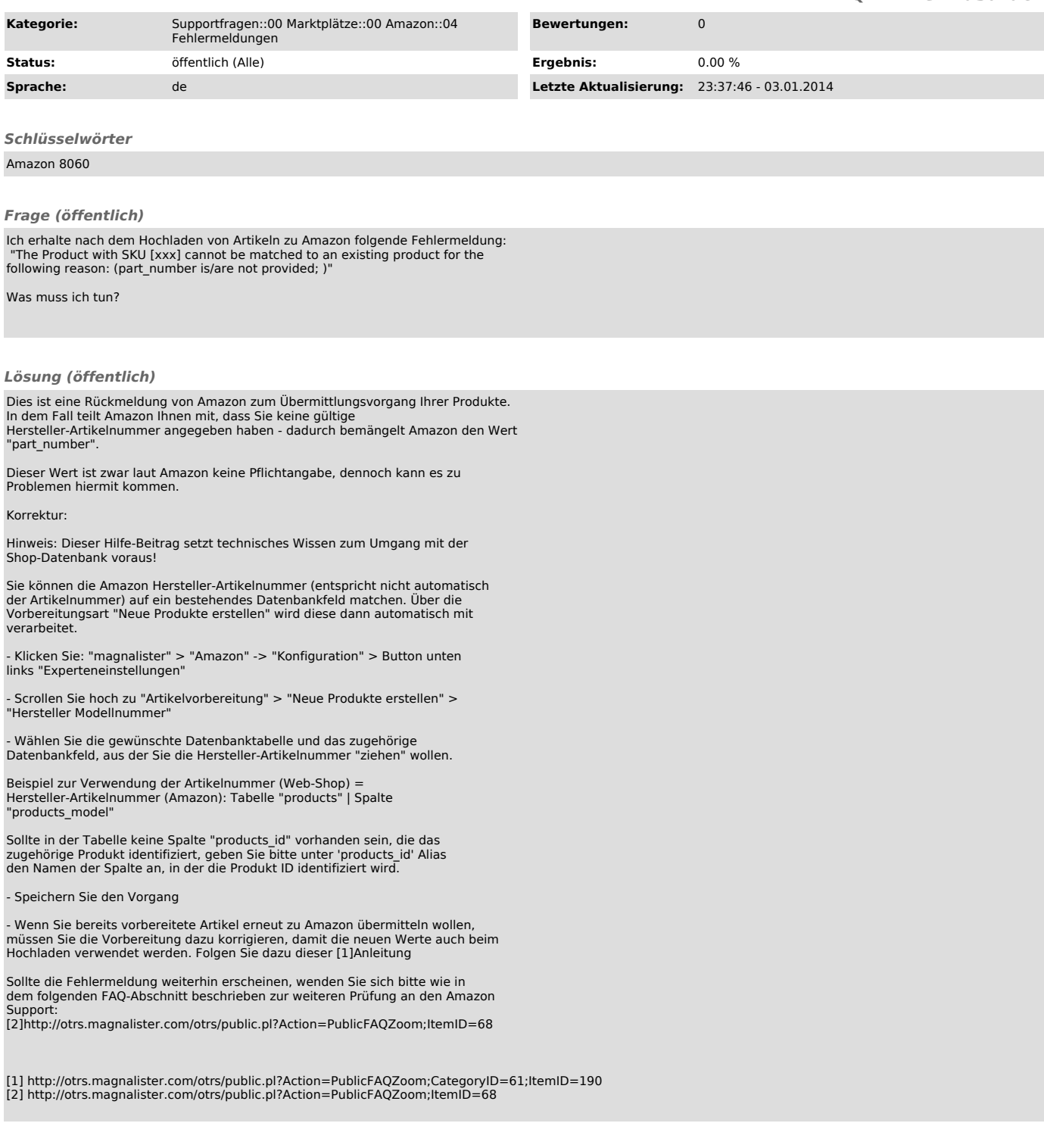